# Above ground carbon biomass assessment using satellite remote sensing reflection values

Yannawut Uttaruk<sup>1</sup>, Tanutdech Rotjanakusol<sup>2,3</sup> and Teerawong Laosuwan<sup>2,3,\*</sup>

1 Department of Biology, Faculty Science, Mahasarakham University, Khamriang, Kantarawichai, Maha Sarakham 44150, Thailand. 2 Department of Physics, Faculty Science, Mahasarakham University, Khamriang, Kantarawichai, Maha Sarakham 44150, Thailand. 3 Space Technology and Geoinformatics Research Unit, Faculty of Science, Mahasarakham University, Maha Sarakham 44150, Thailand.

(Received 7 May 2017; accepted 10 July 2017)

**Abstract -** This research focused on the estimation of above ground carbon biomass of orchards in Sang Kho Sub-District, Phu Phan District, Sakon Nakhon Province in the northeast of Thailand using remote sensing with Modified Soil Adjusted Vegetation Index-2 (MSAVI2) and Fractional Vegetation Cover (FVC). The study methodology was conducted by bringing data from Landsat 8 OLI to adjust the reflection of the Top of Atmosphere (ToA) and classify the vegetation by using MSAVI2. Pixel values above 0-1 were determined to be vegetation and pixel values equal to or below 0 were determined not to be vegetation. Then, the pixel value was determined to classify the vegetation to be 0-100 by using FVC and the satellite data obtained from the previous process was applied to determine the correlation with the field data by statistical methods to get the correlation equation  $y = 0.0874e^{0.064x}$ with a coefficient of determination  $R^2 = 0.9123$ . The calculation resulted in an above ground carbon content of 277.430 tCO<sub>2</sub>/rai. In addition, the researchers also tested the statistical accuracy of the above ground carbon, which could be analyzed by Landsat 8 OLI and field data with a Paired Sample T-test. The result found no statistically significant difference at a confidence level of 95%.

**Keywords:** Above ground carbon biomass, remote sensing, FVC**,** MSAVI2

### **1. Introduction**

The earth receives energy from the sun in the form of light energy. Some part of the energy is reflected back to space in the form of thermal energy. While some of this thermal energy will be absorbed by greenhouse gases, which are present in a small amount in the natural atmosphere. The thermal energy absorbed by greenhouse gases creates warmth and is required for living creatures in this world. If the amount of thermal energy is overloaded, it will be retained and the heat will be reflected back down to the earth and causes global warming. In fact, all greenhouse gases are caused by human activities. The gas that is most important is carbon dioxide (CO<sub>2</sub>) (Teerawong *et al.*, 2012; Litynski *et al.*, 2006; Wasun *et al.*, 2010). At any rate, CO<sub>2</sub> is released into the atmosphere by various processes, such as fuel combustion and deforestation. Meanwhile, the growth of vegetation and the associated photosynthesis process helps vegetation to absorb  $\mathrm{CO}_2$  and transform it to biomass (stem, branches and leaves) and roots (Ogawa *et al.*, 1965; Senpaseuth *et al.*, 2009). As a result, CO<sub>2</sub> will be locked into the vegetation until it is cut from the area. This process is called "carbon biomass", which is

regarded as the most effective process for reducing CO<sub>2</sub> with natural mechanisms (Teerawong and Pornchai, 2014; Teerawong and Yannawut, 2016). The assessment of carbon biomass of forests usually requires a high budget due to the difficulty of area exploration. Currently, remote sensing technology is used to assist the assessment of above ground carbon biomass due to satellite data that provides reflectivity at different wave lengths. Thus, the above ground carbon biomass obtained from satellites in forest areas can be determined quickly with less budget required (Liaghat and Alasundram, 2010; Laosuwan *et al*., 2011; Odindi *et al*., 2015). Remote sensing is considered to be a modern technology that is increasingly important. The data obtained from satellites has evolved rapidly in terms of recording and data analysis methods, especially data recording systems (sensor), which had been developed in terms of spatial resolution and spectral resolution. It resulted in a variety of applications in various fields (Campbell, 1996; Lu *et al*., 2002; Laosuwan *et al*., 2011; Teerawong and Yannawut, 2016; Laosuwan *et al*., 2016; Yannawut and Teerawong, 2016; Teerawong *et al*, 2016; Teerawong *et al*, 2017; Yannawut and Teerawong, 2017).

In addition, satellite data is currently accepted for use in monitoring changes in natural disasters and incidents caused by human actions in a timely manner.

In Thailand, related research papers could be found with the majority being assessments of carbon biomass in forests and plantations. There is no assessment of above ground carbon biomass in orchards. For this reason, this study aimed to assess the above ground carbon biomass of orchards in Sang Kho Sub-District, Phu Phan District, Sakon Nakhon Province in the northeast of Thailand with the application of remote sensing data with MSAVI2 and FVC.

### **2. Study area and data collection**

**2.1Study area:** The study area was in Sang Kho Sub-District, Phu Phan District, Sakon Nakhon Province in the northeast of Thailand (Fig. 1) with 14 agriculturists participating and a total area of **72.20** rai selected to be a pilot project area for the study.

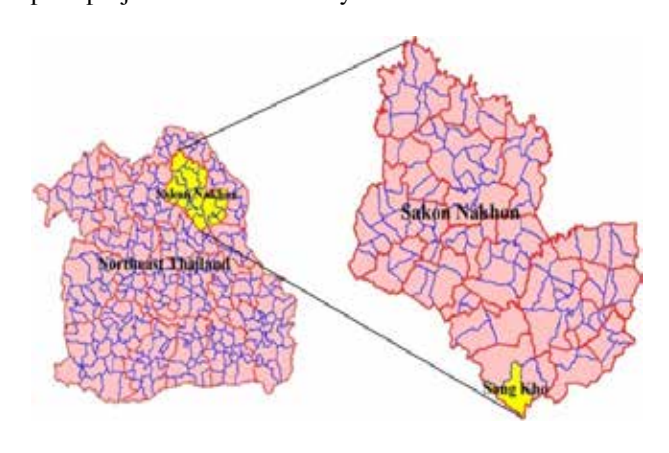

Figure 1. Study area. 14) Lime (*Citrus aurantifolia Swing*.) Figure 1. Study area.

**2.2 Data collection**: This study used the data from Landsat **2.2 Data conection**: This study used the data from Landsat 8 OLI Path 126 Row 45 recorded on February 7, 2015 in **3. Study 4. Research methodology** is study in the area of orchards in Sang Kho Sub-District, Phu Phan the area of orchards in Sang Kho Sub-District, Phu Phan the area of orchards in sang Kilo Sub-District, I ha I han Library can be reached with 14 and The orchestral in the pilot area were planted with 14 the statistical matrix of the processes as the processes of fruit trees including: ollection: This study used the data from L **3. Search methodology**<br>the collection: This study used the date from Lend t**a collection**: This study used the data from Land Path 126 Row 45 recorded on February 7, 2015 a of orchards in Sang Kho Sub-District, Phu Ph t, Sakon Nakhon Province in the northeast he orchards in the pilot area were planted with

- 1) Maoberry (*Antidesma thwaitesianum* Mull. Arg.). 1 fruit trees including:<br>berry (*Antidesma thwaitesianum* Mull. Arg.).  $\mathcal{F}$  from the landscale  $\mathcal{F}$  or  $\mathcal{F}$  is the Landscale state  $\mathcal{F}$ berry (Antidesma thwaitesianum Mull. Arg.).
- 2) Sugar Apple (*Annona squamosal* L.).  $\frac{1}{\text{angle}}$  (Annona squamosal L.).<br>  $\frac{1}{\text{angle}}$  (Annona squamosal L.). from the Landsat Andrewsat L.J.<br>Field (Diversement Issues) Love)
- 3) Longan (*Dimocarpus longen* Lour.).
- 3) Longan (*Dimocurpus tongen Loui.*).<br>4) Pomelo (*Citrus maxima* Merr.).
- 4) I omeio (C*urus maxima vieri.)*.<br>5) Burmese Grape (*Baccaurea ramiflora* Lour.)
- 5) Burnese Grape (*Bucculived rumiflora Loui*.)<br>6) Marian Plum (*Bouea macrophylla* Griffith.)
- b) Mulberry (*Morus alba Linn.*)<br>7) Mulberry (*Morus alba Linn.*)
- 8) Jack Fruit (*Artocarpus heterophyllus* Lam.)
- b) sack Tidit (*Allocal pas heterophylas Lami.)*<br>9) Mango (*Mangifera indica* L.).
- 10) Indian Gooseberry (*Phyllanthus emblica* L.)
- 11) Tamarind (*Tamarindus indica* L.) hit the supercolling (Top) and its based on the sun marind (*Tamarindus indica* L.)
- 12) Santol (*Sandoricum koetjape* Burm.)
- 13) Lychee *(Litchi chinensis*. Sonn.)
- 13) Lychee (*Luchi chinensis*: Sonn.)<br>14) Lime (*Citrus aurantifolia Swing*.)  $\frac{1}{2}$ .1.1 Electromagnetic waves from the sunnel sunnel sunnel sunnel sunnel sunnel sunnel sunnel sunnel sunnel sunnel sunnel sunnel sunnel sunnel sunnel sunnel sunnel sunnel sunnel sunnel sunnel sunnel sunnel sunnel s me (Citrus aurantifolia Swing.) were particles by our particles by  $\frac{1}{2}$

### **3. Research methodology** earch methodology

3. Research includingly<br>This study divided its methodology into two main processes as below:  $\mathcal{V}^*$  $\mathbf w$ : ady divided its methodology into two main proces.<br>W scattering. Air molecules, clouds and dust  $w:$  $\mathbf w$ :  $\mathbf w$ : recorder on the satellite  $\overline{a}$ .

2) The process of surveying field data to determine the carbon content in the plots in the study area.

 The final process could be found from the statistical correlation between the data from the Landsat 8 OLI satellite and the field data to calculate the carbon content per area.

## **3.1 Analysis process of data from Landsat 8 OLI satellite** 3.1.1 Electromagnetic waves from the sun hit the Top of Atmosphere (ToA) and its value is based on the distance between the earth and the sun, including the angle of incidence. Some of the electromagnetic waves cause phenomenon such as scattering. Air molecules, clouds and dust were partially absorbed by ozone, gas, dust and clouds. The rest was reflected by objects on the earth back to the and the step in the step in the Spatial Modeler and Modeler Control of the Spatial Modeler Control Modeler Language in the Spatial Modeler Control of the Spatial Modeler Control of the Spatial Modeler Control of the Spatia in an error in the satellite data recording. To reduce the

effects of the electromagnetic waves from the phenomenon, this research adjusted the ToA to ensure the accuracy of the data from the Landsat 8 OLI satellite in two steps: 1) converting digital numbers to radiance and 2) converting in the Sepatial Model and 2. radiance to ToA reflectance by modeling in these two steps restance to contrementance by modeling in these the steps in the Spatial Modeler Language in the ERDAS program  $t_{\text{ref}}$  (Fig. 2), which was derived from Equation 1 and Equation 2  $\overrightarrow{2}$  (Teerawong and Pornchai, 2014; Teerawong and  $Y$ annawut, 2016). 1) converting digital numbers to radiance and 2) $\alpha$ radiance to ToA reflectance by modeling in these In the spatial Modeler Language in  $\Gamma$ 

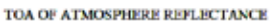

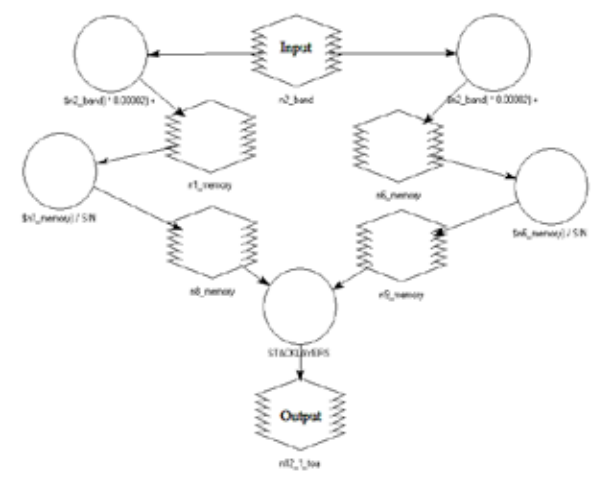

**Figure 2.** Top of Atmosphere model using spatial modeler. - x - - *LMAX LMIN <sup>L</sup> QCAL QCALMIN LMIN QCALMAX QCALMIN* **igure 2.** Top of Atmosphere model using spatia  $\overline{a}$  (1)  $\overline{a}$  (1) Figure 2. Top of Atmosphere model us

$$
L_{\lambda} = \left(\frac{(LMAX_{\lambda} - LMIN_{\lambda})}{QCALMAX - QCALMIN}\right) \times (QCAL - QCALMIN) + LMIN_{\lambda}
$$

 $When$ <sup>2</sup>  $W$  being a sensor  $W$  $\overline{M}$  $\frac{w}{I}$ 

Where:<br> $L_{\lambda}$  = Spectral Radiance at Sensor's Aperture (Wm<sup>-2</sup>sr<sup>1</sup> $\mu$ m<sup>-1</sup>)  $L_2$  – Specular Natitative at Sensor's Aperture (Win St.  $\mu$ m  $LMAX_{\lambda}$  = High of Spectral Radiance (Wm<sup>-2</sup> sr<sup>1</sup> $\mu$ m<sup>-1</sup>)  $QCAL =$ Quantized Calibrated Pixel Value in DN  $\textit{DCALMIN} = \text{Minimum}$ *<u>OCALMAX</u>* = Maximum Quantized Calibrated I ) = High of Spectral Radiance (Wm-2 sr-<sup>1</sup> µm-<sup>1</sup> ) *QCAL*= Quantized Calibrated Pixel Value in DN *QCALMIN* = Minimum Quantized Calibrated = Minimum Quantized Calibrated Pixel Value Pixel Value *QCALMAX* = Maximum Quantized Calibrated Pixel Value

2) Substitute the analyzed data from Equation 1 into the model as shown in Equation 2.

$$
\rho_{\lambda} = \frac{\pi \times L_{\lambda} \times d^2}{E_{SUN_{\lambda}} \times \cos \theta_s}
$$

 $(2)$ 

Where:<br> $\rho_{\lambda}$  = Unitless planetary reflectance (2)<br>Where:  $\pi$  = 3.14  $L_{\lambda}$  = Spectral Radiance at Sensor's Aperture (Wm<sup>-2</sup>sr<sup>1</sup> $\mu$ m<sup>-1</sup>)  $d =$ Earth-Sun distance in astronomical units  $E_{\textit{SUM}_i}$  Mean solar exoatmospheric irradial  $\overline{a}$  $E_{\text{sym}}$  $\hat{H}$   $\hat{B}$   $\hat{B$  $\frac{1}{\sqrt{2}}$  $E_{SUN_A}$  Mean solar exoatmospheric irradiances  $\alpha$  inical solar expansion in adiance. = Mean solar exoatmospheric  $E_{\text{SIN}_1}$  Mean solar exectmospheric involvements  $\hat{\theta}$  = Mean solar expansional expansion the diametermining the system. = Mean solar exoatmospheric  $E_{\textit{SUM}_\lambda}$  Mean solar exoatmospheric irradiances MSAVI2 (Fig. 3) by determining the  $3.14$  $\mathcal{N}$  and  $\mathcal{N}$  by determining the determining the determining the determining the determining the determining the determining of  $\mathcal{N}$  $\sim$  IVICAII SOTAL CAULTIOSPHETIC ILLAURATICES  $14$ bectral Radiance at Sensor's Aperture (Wm<sup>-2</sup> sr<sup>1</sup> $\mu$ n point the data from the data from the Mean solar exception of the Landsat 8 October 8 October 8 October 8 October 8 O rth-Sun distance in astronomical units<br>
External solar exoatmospheric irradiances  $14$ ntless planetary reflectance<br>14 bectral Radiance at Sensor's Aperture (Wm<sup>-2</sup> sr<sup>-1</sup> $\mu$ n pixels of the data from the data from the Mean solar exception the Mean solar 8 O satellite above  $\frac{1}{1}$ 

 $\theta$  $\theta_s$  = Solar zenith angle

 $s =$ Solar zenith angle<br>3.1.2 The results of the data analyzed in 3.1.1 were used to determine the energy reflectance of the vegetation index with MSAVI2 (Fig. 3) by determining the pixels of the data from the Landsat 8 OLI satellite above  $0-1$  to be vegetation from the Landsat 8 OLI satellite above 0-1 to be vegetation<br>and when equal to or below 0 not to be vegetation. Then,<br> $\frac{1}{2}$  EVG C in  $\frac{4}{2}$  and  $\frac{1}{2}$  for  $\frac{1}{2}$  for  $\frac{1}{2}$  for  $\frac{1}{2}$  for  $\frac{1}{2}$  for the FVC (Fig. 4) could find the value as determined by the pixel value to classify the vegetation species to be 0-100. The researcher created the MSAVI2 and FVC in the Spatial with MSAVI2 (Fig. 3) by determining the pixels of the data<br>from the Landsat 8 OLI satellite above 0-1 to be vegetation<br>and when equal to or below 0 not to be vegetation. Then,<br>the FVC (Fig. 4) could find the value as deter Modeler Language in the ERDAS program (Fig. 4) according<br>to Equation 3 and Equation 4 (Teerawong and Pornchai, 2014; Teerawong and Yannawut, 2016). to Equation 3 and Equation 4 (Teerawong and 2014; Teerawong and Yannawut, 2016).  $\frac{1}{2014}$ ; Teerawong and Yannawut, 2016). **Figure 4. Figure 4. Figure 4. Figure 4. Figure 4. Figure 4. Figure 4. Figure 4. Figure 4. Figure 4. Figure 4. Figure 4. Figure 4. Figure 4. Figure 4. Figure 4.** the  $\Gamma$  vC  $(\text{rig. 4})$  could find the value as determined by the pixel value to classify the vegetation species to be 0-100. (Technology and Equation 1 (Technology and 2014; Teerawong and Vannawart, 2016) **Figure 1.** Figure  $p = 50$ iar zemun angle  $\frac{3.1.2 \text{ The results of the data analyzed in } 3.1.1}$ where  $\frac{1}{2}$  is  $\frac{1}{2}$  to  $\frac{1}{2}$  is the contribution of the vertex  $\frac{1}{2}$ with  $W_{12}(T_{12}, 3)$  by determining the practs from the Bandsat  $\sigma$  OET satemic above  $\sigma$  1 to be  $\frac{d}{dx}$  when equal to choose the value as determined the velocity of the value as determined the value of  $\frac{d}{dx}$ to Equation 5 and Equation 4 (Teerawong and 2014: Teerawong and Yannawut, 2016). **Figure 1.** Figure  $00.$ The results of the data analyzed in  $3.1.1$  were Fig. 1 The Festives of the data analyzed in 5.1.1 were used<br>termine the energy reflectance of the vegetation inc  $MSAVI2$  (Fig. 3) by determining the pixels of the the Landsat  $\delta$  OLI satellite above 0-1 to be veget when equal to or below  $\sigma$  not to be vegetation.  $VC$  (Fig. 4) could lind the value as determined by  $\frac{1}{2}$  $\alpha$  value to classify the vegetation species to be 0  $\sum_{n=1}^{\infty}$  to or below  $\sum_{n=1}^{\infty}$  or below  $\sum_{n=1}^{\infty}$  or below  $\sum_{n=1}^{\infty}$  or below  $\sum_{n=1}^{\infty}$  or below  $\sum_{n=1}^{\infty}$  or below  $\sum_{n=1}^{\infty}$  or below  $\sum_{n=1}^{\infty}$  or below  $\sum_{n=1}^{\infty}$  or below  $\$ ne results of the data analyzed in 5.1.1 were us  $SAV12$  (Fig. 3) by determining the pixels of the distribution species to the value of be Lanusat of OLI satemic above 0-1 to be vegetal  $C$  (Fig. 4) could find the value as determined by  $C$  (Fig. 4) could find the value as determined by  $\Omega$ E ( $\overline{1}$  ig. 4) collection and the Value as determined by alue to classify the vegetation species to be 0-10 earcher created the MSAVI2 and EVC in the Spa when  $\mu$  and the definition of the when  $\mu$  to  $\alpha$  not to be when  $\mu$ find the energy reflectance of the vegetation income  $\mathcal{F}(\mathbf{A}|\mathbf{H})$ 

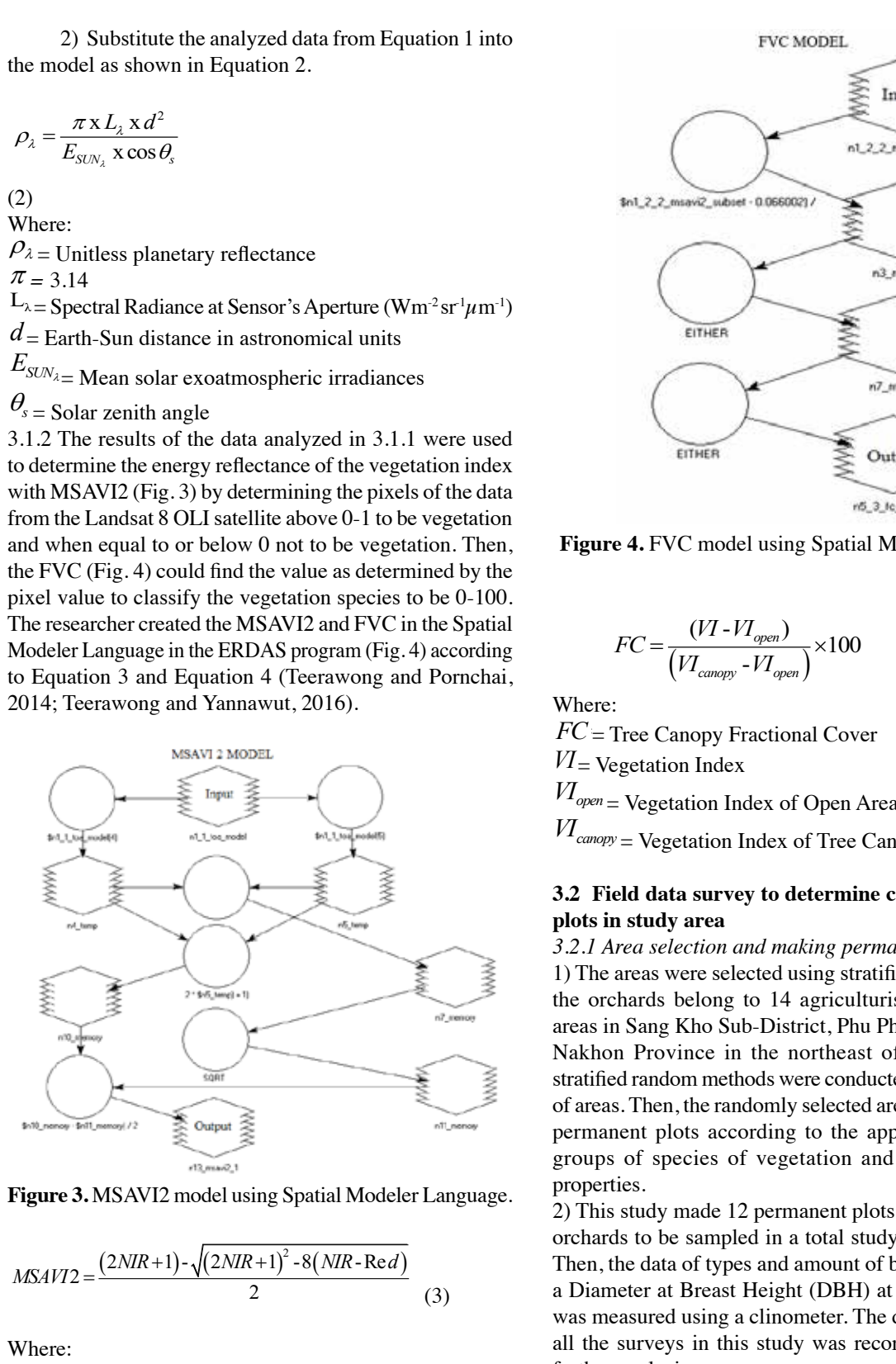

Figure 3. MSAVI2 model using Spatial Modeler Language. 2 model using Spatial Modeler Lang<br> *N* 

**Figure 3.** MSAVI2 model using Spatial Modeler Language.  

$$
MSAVI2 = \frac{(2NIR+1) - \sqrt{(2NIR+1)^2 - 8(NIR-Red)} }{2}
$$
(3)

**Figure 3.** MICH **3.** MICH **3.** MICH **3.** MICH **3.** MICH **3.** MICH **3.** MICH **3.** MICH **3.** MICH **3.** MICH **3.** MICH **3.** MICH **3.** MICH **3.** MICH **3.** MICH **3.** MICH **3.** MICH **3.** MICH **3.** MICH **3.** MICH **3.** MICH **3.**  $M_{\text{D}}$  $N_{\text{D}}$   $\sim$   $N_{\text{D}}$ *IVIK* = Near Infrared Band Reflectance<br>Re $d$  = Red Band Reflectance **Solution 3.**  $\sum_{i=1}^{\infty}$  is  $\sum_{i=1}^{\infty}$  $MSAVI2$  = Vegetation Where:  $\frac{1}{2}$  $NIR = \text{Near Infrared Band Reference}$ <br> $NIR = \text{Near Infrared Band Reference}$ <br> $3.2.2$  Assessment of carbon biomass = Vegetation Index *MSAVI*2= Vegetation Index<br>*NIR* – Near Infrared Band Reflectance Where: Where: Where: die *MSAVI*<sub>2</sub> *NIR*= Near Infrared Band Reflectance

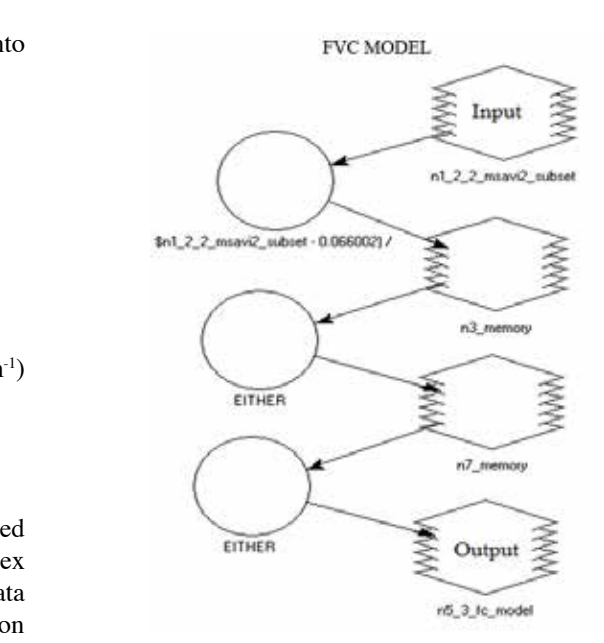

**Figure 4.** FVC model using Spatial Modeler Language. **Figure 4.** FVC model using Spatial Modeler Language. Modeler Language.

$$
FC = \frac{(VI - VI_{open})}{(VI_{capacity} - VI_{open})} \times 100
$$
\n
$$
\vdots
$$
\n(4)

 $W$ here:

and,<br>
Where:<br>  $FC = \text{Tree}$  Canopy Fractional Cover *FC*= Tree Canopy Fractional Cover

 $\frac{F}{I}$   $\frac{F}{I}$  **v** egetation modes  $VI = \text{Ve}%$  Canopy Fractional Cover  $\frac{M}{M}$ 

 $\overline{M}$  $V = open = \text{Veget}$  $V_{\text{open}} = \text{Veget}$  $V I_{open}$  Vegetation Index of Op  $VI_{open}$  Vegetation Index of Open Areas  $\psi_{pen} = \text{Vegetal10}$  $V^{\text{max}} = \text{vegctain}$ *Vopen* = Vegetation Index of Open Areas

*Vien* = Vegetation Index of O<br> *C*<sub>canopy</sub> = Vegetation Index of *canopy open F*<sub>canopy</sub> = Vegetation Index  $\overline{a}$  $VI_{\textit{canopy}} = \text{Vegeta}$  $V_I_{\text{canopy}}$  = Vegetation Index of Tree G *<sub>canopy</sub> = Vegetation Index of Tree C VIcanopy* = Vegetation Index of Tree Canopy  $VI_{\textit{canopy}} = \check{V}$ egetation Index of Tree Canopy

#### **2** Field data survey to dete<br>etc.in.etudy.erec. plots in study area  $\cdot$ 3.2 Field data survey to determine can<br>plats in study area 3.2 Field data survey to determine carbon biomass in

# plots in study area<br>3.2.1 Area selection and making permanent plots

1) The areas were selected using stratified methods within  $\frac{1}{2}$  the orchards belong to 14 agriculturists to be the pilot the orchards belong to 14 agriculturists to be the pilot<br>areas in Sang Kho Sub-District, Phu Phan District, Sakon Nakhon Province in the northeast of Thailand. Then, stratified random methods were conducted to get the groups<br>of areas. Then, the randomly selected areas were made into permanent plots according to the approximat<br>groups of species of vegetation and growin greep or species of regeration and grown. stratified random methods were conducted to get the groups of areas. Then, the randomly selected areas were made into<br>permanent plots according to the approximate species, ge. properties.  $\overline{S}$ VI= Vegetation Index<br>
VI<sub>open</sub> = Vegetation Index of Open Areas<br>
VI<sub>open</sub> = Vegetation Index of Tree Canopy<br>
3.2 Field data survey to determine carbon b<br>
plots in study area<br>
3.2.1 Area selection and making permanent plo<br> properties.<br>3. The randomly selected areas were seen as a selected areas were were as were seen as a selected areas were s Spatial<br>
sording  $FC = \frac{(VI - VI_{open})}{(VI_{comp} - VI_{open})}$ <br>
There:<br>  $FC = Tree$  Canopy Fraction<br>  $VI = \text{Vegetation Index}$ <br>  $VI_{open} = \text{Vegetation Index}$ <br>  $SI$ <br>  $VI_{compy} = \text{Vegetation Index}$ <br>
3.2 Field data survey to d<br>
plots in study area<br>
3.2.1 Area selection and model<br>
3.2.1 Area groups of species of vegetation and growing time or Feamopy = Vegetation Index of Tree Canopy<br>
3.2 Field data survey to determine carbon h<br>
plots in study area<br>
3.2.1 Area selection and making permanent plate<br>
1) The areas were selected using stratified meth<br>
the orchards

ge. 2) This study made 12 permanent plots of orchards to be sampled in a total study area of 70.20 rai. Then, the data of types and amount of big vegetation with a Diameter at Breast Height (DBH) at 4<br>was measured using a clinometer. The da a Diameter at Breast Height (DBH) at 4.5 cm and above<br>was measured using a clinometer. The data obtained from all the surveys in this study was record further analysis.  $\epsilon$  2) This study made 12 permanent plots of 20 $\times$  $\sum_{i=1}^{n}$  ment, the data of types and amount of  $\sigma$ a Diameter at Breast Height (DBH) at 4.5 cm and above<br>we get a property during a pling mater. The data obtained from was incasured using a crimonicier. The all the surveys in this study was recorded to b<br>further analysis was incasured using a christmeter. The data bod all the surveys in this study was recorded to be used in further englycic. 2) This study made 12 permanent plots of 20×20 m in the

#### 3.2.2 Assessment of carbon biomass  $\overline{a}$  200 m in the orchards to be sampled to be sampled to be sampled to be sampled to be sampled to be sampled to be sampled to be sampled to be sampled to be sampled to be sampled to be sampled to be sampled to be sa 5.2.2 Assessment of carbon biomass 3.2.2 Assessment of carbon biomass

3.2.2 Assessment of carbon biomass<br>The researchers used the results of the data obtained from the field data survey to calculate the biomass of the vegetation in the permanent plots using the Allometric Equation (Equation 5 and Table 1) for the vegetation that is appropriate for Thailand (Ogawa et al., 1965; Usa et al., 2014), so it can be used in the assessment of carbon biomass in the

study area.  $\frac{1}{2}$ biomass in the study area. study area. biomass in the study area. biomass in the study area.

 $ABG = Ws + Wb + Wl$  $\overline{ABC}$  *W<sub>p</sub>*  $W_1$  *Wl*  $W_2$  $ABG = Ws + Wb + Wl$  (5)

(5)

 $M =$ Weight of leaves (kg)  $W_{\mu}$  $Ws$  = Weight of the stem (kg)<br> $Wb$  = Weight of branches (kg)  $Wt$  = Above ground total biomass Where:  $W_s = \text{Weight of the stem (kg)}$ we ground total biomass *Wl* **=** Weight of leaves (kg) we ground total biomass

## Table 1. Allometric equation. **Table 1.** Allometric equation.

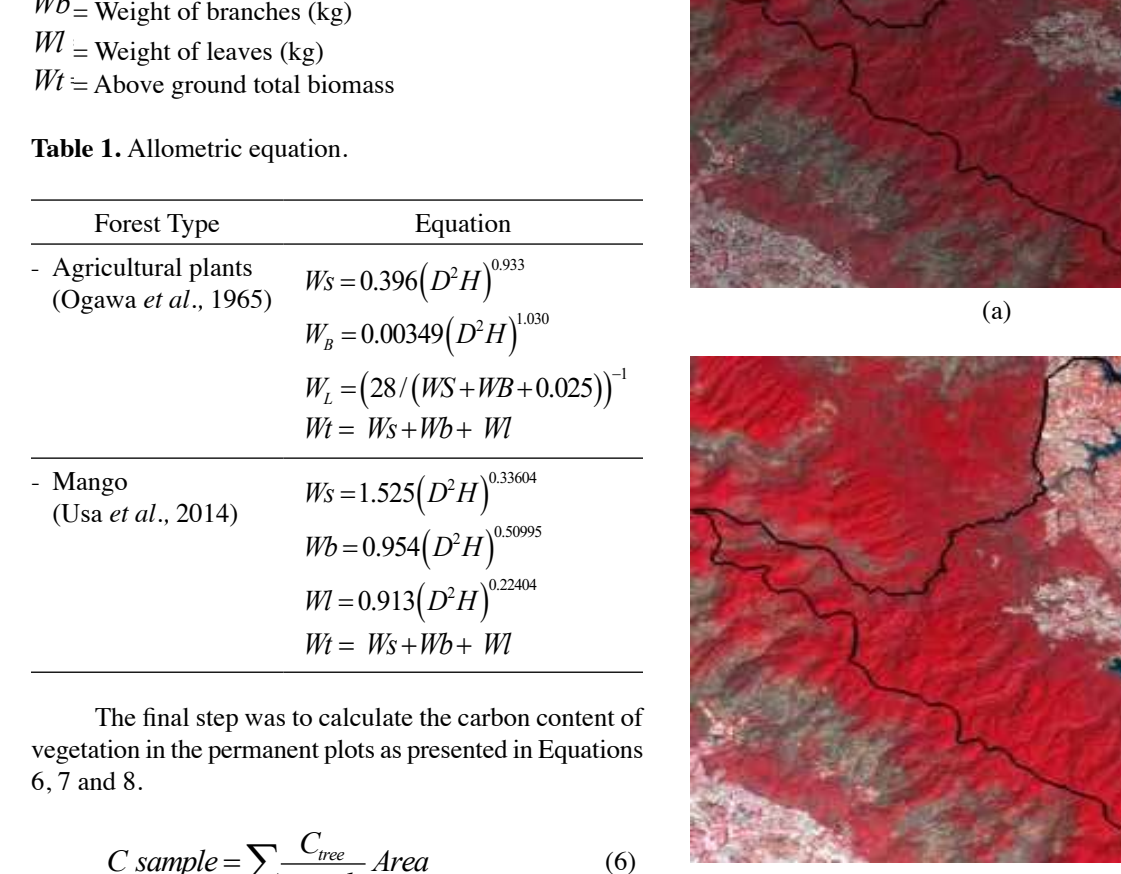

The final step was to calculate the carbon content of<br>vegetation in the permanent plots as presented in Equations<br>6, 7 and 8.  $\epsilon$ ,  $\epsilon$ ,  $\epsilon$  and  $\epsilon$ .  $p$ The final step was to calculate the carbon The final step was to calculate the carbon  $T_{\rm max}$  step was to calculate the final step was to calculate the top was to calculate the top was to calculate the top was to calculate the top was to calculate the top was to calculate the top was to calculate the top The final step was to calculate the carbon content of  $\beta$ .  $\beta$ .  $\sigma$ , *l* and 8.

The final step was to calculate the final step was to calculate the final step was to calculate the final step

$$
C sample = \sum_{\text{sample}} \frac{C_{\text{tree}}}{\text{sample}} Area \tag{6}
$$

$$
\Delta C = C \, sample \times ForestArea \tag{7}
$$

$$
\Delta CO_{2e} = \Delta C \times \frac{44}{12} \tag{8}
$$

# 44 12 **3.3 Analysis of biomass per area**

ght FVC obta (8) **3.3 Analysis of biomass per area** This study brought FVC obtained from the correlation equation and presented in the model to develop the biomass field data and the data analyzed from Landsat 8 OLI were There data and the data analyzed from Editation 6 **3.3 Analysis of biomass per area** correlation equation and presented in the per area. Then, the results of the biomass per area from the brought to test the statistical accuracy.

#### 4. Result to develop the biomass per area. **4. Result**

# **4.1 Analysis results of data from Landsat 8 OLI satellite**

4.1.1 The results of adjusting the ToA of the electromagnetic waves caused by the scattering phenomenon by air molecules, clouds and dust as well as absorption by ozone, gas, dust and clouds are presented in Fig. 5.

4.1.2 The result of the vegetation index with the MSAVI2 Analysis result of the value adjustment by inding the FVC are shown with data from the Landsat 8 OLI satellite **L VC** are shown with data **1** between 0-100, as presented in Fig. 6. model and the result of the value adjustment by finding the

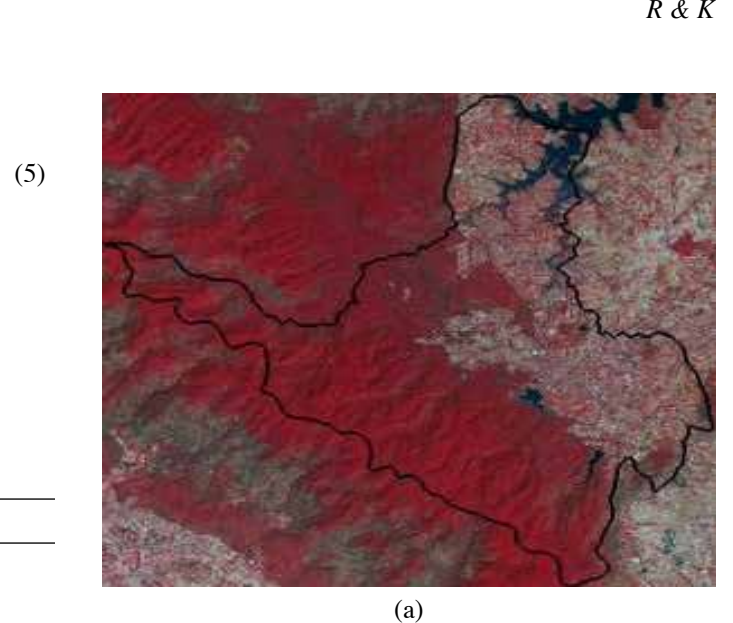

 $\mathcal{L}$  and  $\mathcal{L}$  and (a)

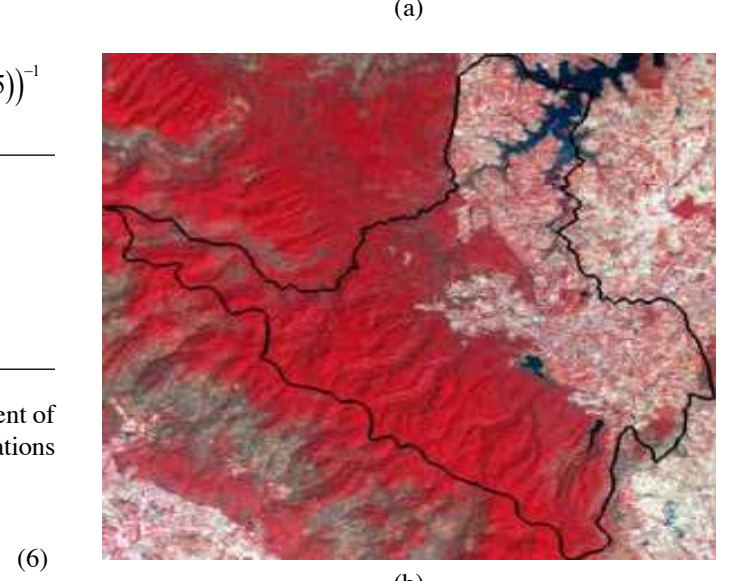

 $\cdot$ e $\pm$ (b) **Figure 5.** (a) Before ToA and (b) after ToA.

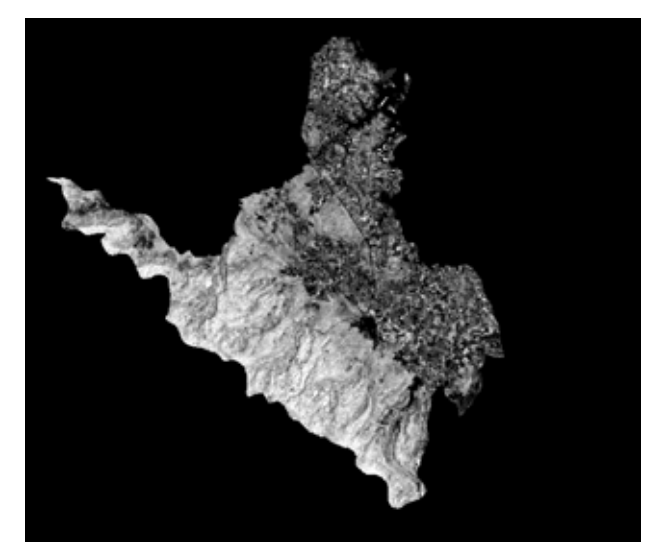

**Figure 6.** Result of FVC.

### **4.2 Results of fileld survey**

All the 22 permanent plots in the study area had measurements of the heights of the vegetation at a size of greater than 4.5 cm DBH at a height of 130 cm. Then, the names

and height of the vegetation were recorded to assess the above ground biomass. The correlation between the value of the FVC and the carbon content is shown in the model represented in Fig. 7 and obtained the correlation equation  $y = 0.0874e^{0.0647x}$  with a coefficient of determination  $R<sup>2</sup> = 0.9123$ . A coefficient of determination (R<sup>2</sup>) close to 1 indicates a high relationship. The graph of the correlation could be found if the value of FVC increases, and the carbon content will rise accordingly.

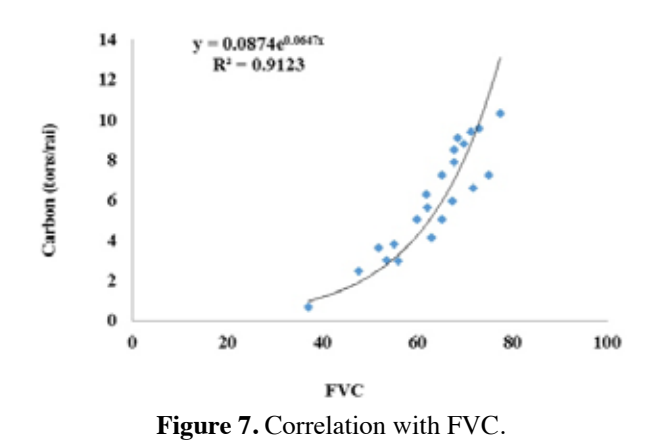

### **4.3 Analysis result of biomass perarea**

In this study, the biomass in the area  $(tCO_2/rai)$  was estimated by using the FVC obtained from the equation to present the model developed. The result obtained from the estimate of tCO<sub>2</sub>/rai from the data from the Landsat 8 OLI satellite (Fig. 8) showed that bright colors would give a high content of biomass, while on the other side, the dark colors will have less biomass content. Then, the results were brought to estimate the  $tco_2/pixel$  (Fig. 9). It could be found that the bright colors would give a high content of biomass, while on the other side, dark colors would give a lower content of biomass. As a result, the estimation of the carbon content in the orchards in Sang Kho Sub-District, Phu Phan District, Sakon Nakhon Province has been conducted.

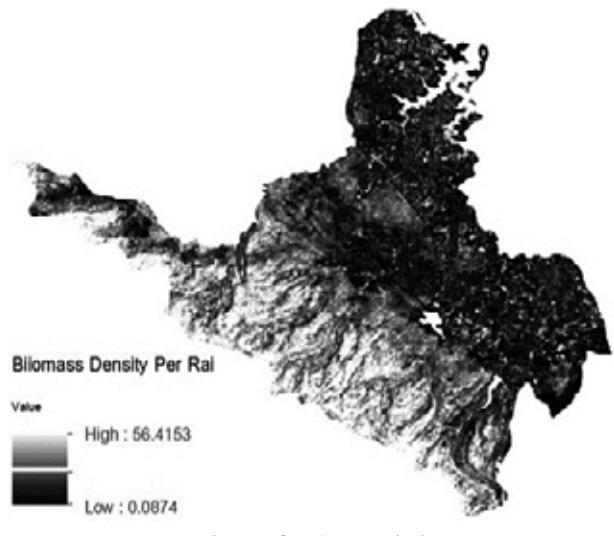

**Figure 8.** The tco<sub>2</sub>/rai.

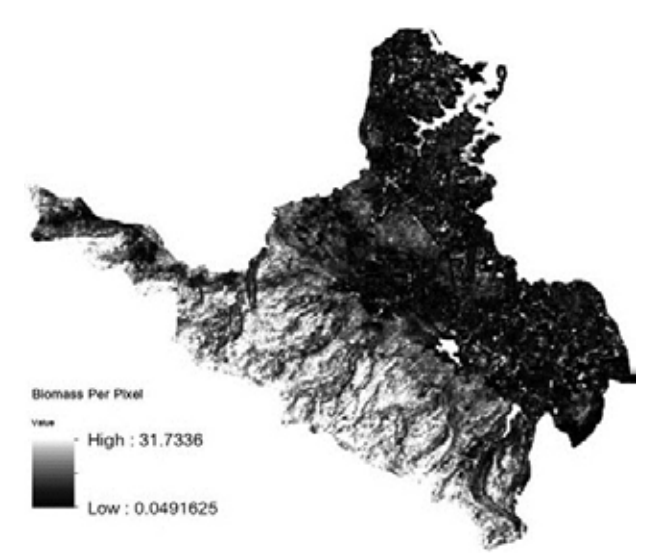

**Figure 9.** The tco<sub>2</sub>/pixel.

#### **5. Conclusions**

This research aimed to assess the above ground carbon biomass in orchards in Sang Kho Sub-District, Phu Phan District, Sakon Nakhon Province in the northeast of Thailand by applying remote sensing. The research determined the correlation between the above ground carbon biomass from the field survey with MSAVI2 and FVC to analyze the correlation in the form of a linear regression analysis to determine the correlation equation and coefficient of determination  $(R^2)$ . As a result, the findings indicated the correlation equation  $y = 0.0874e^{0.0647x}$ with a coefficient of determination of  $R^2 = 0.9123$ . Therefore, the calculation of the above ground carbon biomass indicated 277.430 tCO<sub>2</sub>/rai in a total area of 70.10 rai. Moreover, the research also found that the results were in line with other research studies, namely the studies of Phutchard et al., 2014; Teerawong and Yannawut, 2016; Yannawut and Teerawong, 2016; Tianyu et al., 2016; and Yannawut and Teerawong, 2017, etc. In addition, a test of the statistical significance of the above ground carbon biomass of the data from the field survey was conducted. The analysis of the data from the Landsat 8 OLI satellite with a Pair Sample T-test showed statistical significance with a confidence level of 95%. When considering the results of the study, it is beneficial to apply the estimation of the above ground carbon biomass in the orchards in Sang Kho Sub-District, Phu Phan District, Sakon Nakhon Province in the northeast of Thailand with no requirement for surveying the entire field. This finding can reduce the costs and research timing as well as give up-to-date information to meet the demand for urgent information.

### **Acknowledgements**

The author would like to thank Miss Siritorn Dumrongsukit from the Remote Sensing and Geographic Information System Field of Study, Asian Institute of Technology, Thailand and Miss. Sumali Charatsi from the Department of Geo-Informatics, Faculty of Informatics and Mahasarakham University, Thailand for filed data collection.

### **References**

- Campbell, J. B. 1996. Introduction to Remote Sensing. Taylor & Francis, London.
- Jundang, W., Puangchit, L. and Diloksumpun, S. 2010. Carbon storage of dry dipterocarp forest and eucalypt plantation at Mancha Khiri plantation, Khon Kaen Province. Thai Journal of Forestry 29 (3), 36-44.
- Klinhom, U., Laosuwan, U., Uttaruk, P., Junggoth, R., Thamsenanupap, P. and Wongpakam, K. 2011. Carbon offset in forest sector. Final report carbon offset in forest sector project. National Research Council of Thailand (NRCT).
- Laosuwan, T., Chunpang, P. and Sukkasena, S. 2011. Development of robotic aerial remote sensing system for field educational purpose. International Journal of Geoinformatics 7 (4), 21-27.
- Laosuwan, T., Utharak, P. and Ponthum, N. 2012. Carbon credit: Global warming reduction business. Journal of science and technology Mahasarakham University 31(2), 178-185.
- Laosuwan, T. and Uttaruk, P. 2014. Estimating tree biomass via remote sensing, MSAVI 2, and fractional cover model. IETE Technical Review 31(5), 362-368.
- Laosuwan, T. and Uttaruk, Y. 2016. Estimating above ground carbon capture using remote sensing technology in small scale agroforestry areas. Agriculture and Forestry 62 (2), 253–262.
- Laosuwan, T., Sangpradid, S., Gomasathit, T. and Rotjanakusol, T. 2016. Application of remote sensing technology for drought monitoring in Mahasarakham Province, Thailand. International Journal of Geoinformatics 12 (3), 17-25.
- Laosuwan, T., Gomasathit, T. and Rotjanakusol, T. 2017. Application of remote sensing for temperature monitoring: The Technique for Land Surface Temperature Analysis. Journal of Ecological Engineering 18 (3), 53-60.
- Liaghat, S. and Balasundram, S. K. 2010. A review: The role of remote sensing in precision agriculture. American Journal of Agricultural and Biological Sciences 5, 50-55.
- Litynski, J. T., Klara, S.M. McIlvried, H. G. and Srivastava, R. D. 2006. The United States Department of Energy's regional carbon sequestration partnerships program: A collaborative approach to carbon management. Environment Internationa 32, 128-144.
- Lu, D., Mausel, P., Brondizio, E. and Moran, E. 2002. Assessment of atmospheric correction methods for Landsat TM data applicable to Amazon basin LBA research. International Journal of Remote Sensing 23, 2651-2671.
- Odindi, J. O., Bangamwabo, V. and Mutanga, O. 2015. Assessing the value of urban green spaces in mitigating multi-seasonal urban heat using MODIS Land Surface Temperature (LST) and Landsat 8 data. International Journal of Environmental Research 9(1), 9-18.
- Ogawa, H., Yoda, K., Ogini, K. and Kira, T. 1965. Comparative ecological study on three main type of forest

vegetation in Thailand. Nature and Life in Southeast Asia 4, 49-80.

- Senpaseuth, P., Navanugraha, C. and Pattanakiat, S. 2009. The estimation of carbon storage in dry evergreen and dry dipterocarp forests in Sang Khom District, Nong Khai Province, Thailand Environment and Natural Resources Journal 7(2), 1-11.
- Vicharnakorn, P., Shrestha, R. P., Nagai, M., Salam, A. P. and Kiratiprayoon, S. 2014. Carbon stock assessment using remote sensing and forest inventory data in Savannakhet, Lao PDR. Remote Sensing 6, 5452- 5479.
- Uttaruk., Y. and Laosuwan, T. 2016. Remote sensing based vegetation indices for estimating above ground carbon sequestration in orchards Agriculture and Forestry 62 (4), 193-201.
- Uttaruk., Y. and Laosuwan, T. 2017. Carbon sequestration assessment of the orchards using satellite data. Journal of Ecological Engineering 18 (1), 11-17.

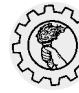

**Printed by :** KLUNG NANA VITHYA PRESS LIMITED PARTNERSHIP 232/199 Srichan Rd., Muang, Khon Kaen 40000 Tel. 043-466444 Fax. 043-466863 E-mail : sarikahan@yahoo.com 2560